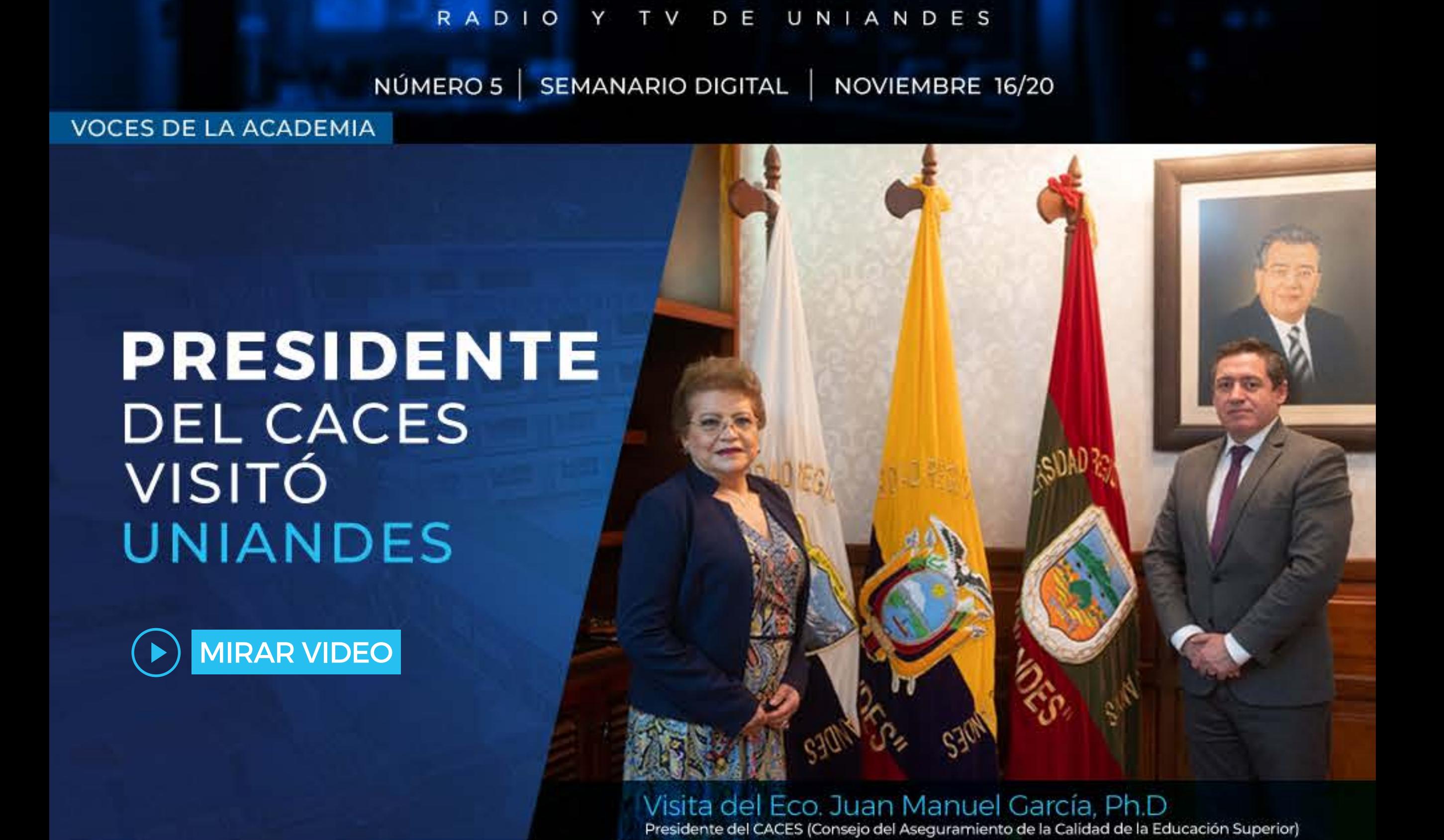

UNIANDES

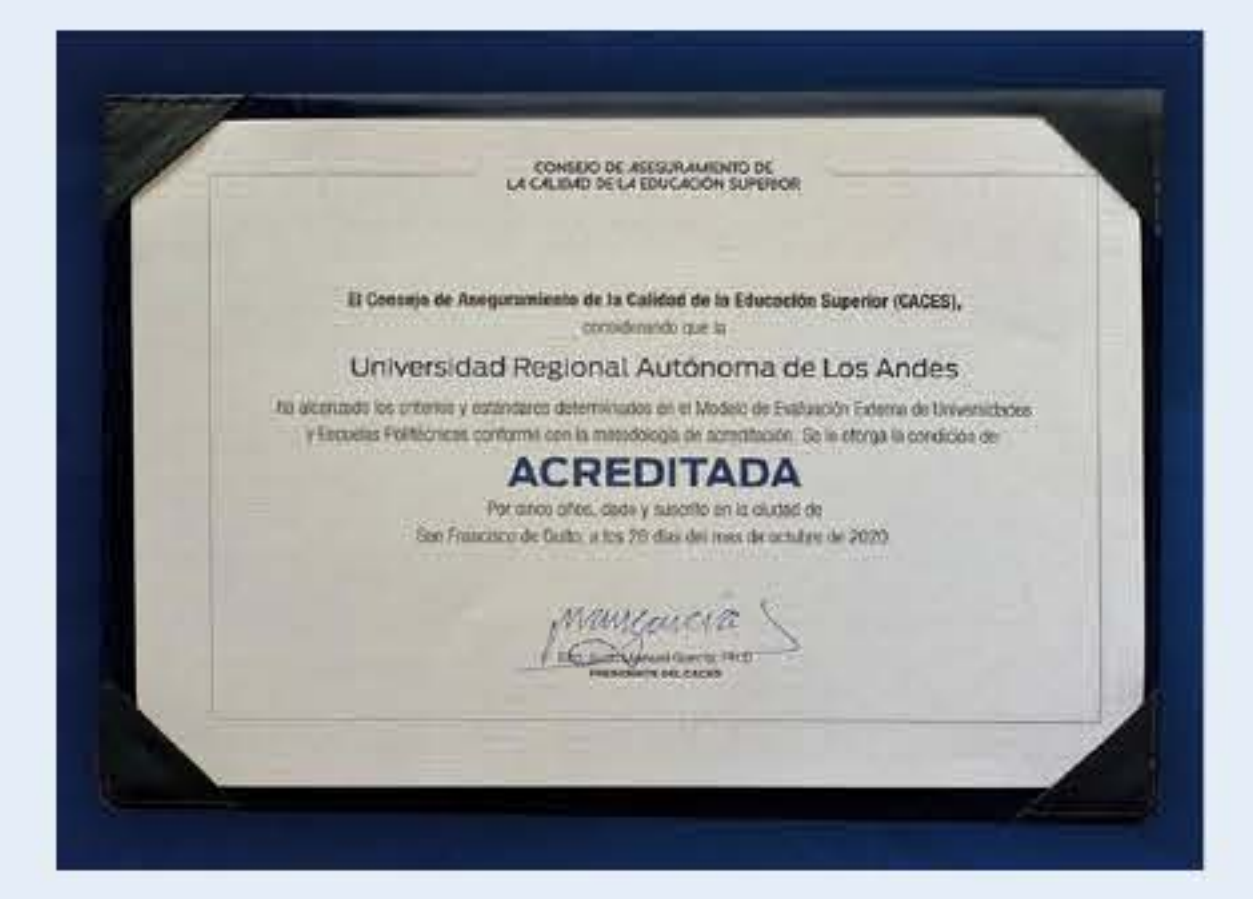

La Universidad Regional Autónoma de Los Andes, Uniandes tuvo el honor de recibir en sus instalaciones, la visita del Eco. Juan Manuel García, Presidente del Consejo de Aseguramiento de la Calidad de la Educación Superior, CACES, junto a la Dra. Corona Gómez Armijos Ph.D y decanos de las diferentes los facultades, realizaron un recorrido instalaciones las de por los

CONGRESO CIENTÍFICO<br>INTERNACIONAL

laboratorios de alta tecnología que posee Uniandes, además visitaron los avances de la construcción de la clínica odontológica de Uniandes pronto será una realidad. que En el marco de esta visita también se realizó entrega de  $|a|$ un reconocimiento al presidente del CACES; con lo cual se reafirma el compromiso de estrechar lazos de cooperación que propendan la calidad de la Educación Superior. presidente del CACES quedó EL satisfecho con el trabajo que viene desarrollando la Universidad Regional Autónoma de Los Andes, Uniandes, que fue acreditada entre las más importantes al servicio de la sociedad ecuatoriana.

La Universidad Regional Autónoma de Los Andes UNIANDES y su Dirección de Investigación, desarrollaron la séptima edición de uno de los eventos más importantes investigación a nivel de nacional e internacional, el **VII CONGRESO CIENTÍFICO INTERNACIONAL UNIANDES,** Impacto de las investigaciones universitarias.

IMPACTO DE LAS INVESTIGACION

**MIRAR VIDEO** 

Por primera vez el congreso se

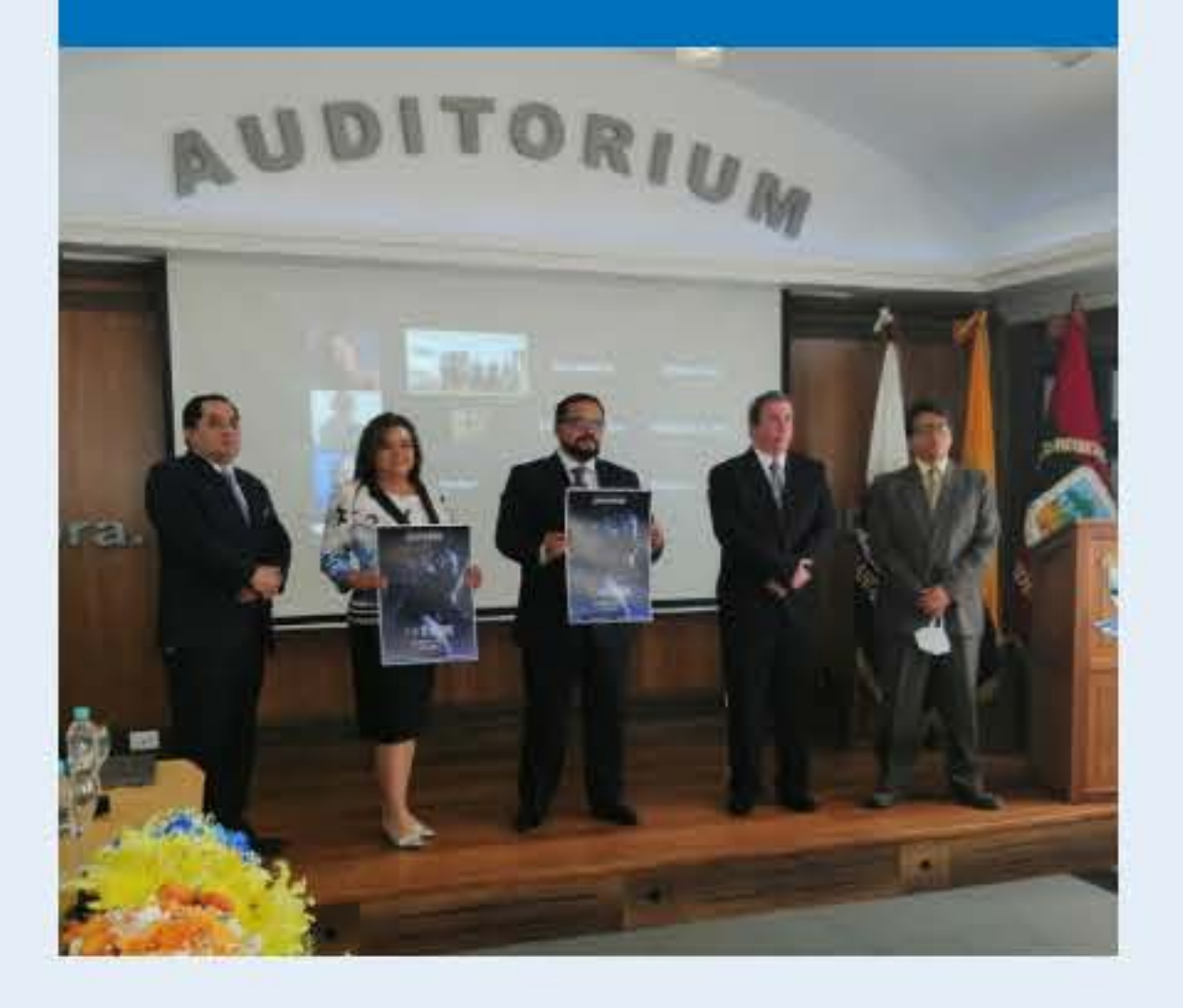

realiza de manera virtual durante cinco días, desde el 10 hasta el 14 de noviembre, apoyado en el uso de las plataformas virtuales alta de tecnología y la gran capacidad organizativa con que cuenta la institución.

El congreso cumple con el objetivo de generar un espacio de discusión investigadores entre  $\log$ de diferentes nacionalidades quienes analizarán, debatirán y compartirán conocimientos relacionados con el aporte de la innovación y la la reactivación investigación a económica y social de la sociedad post Covid 19.

En esta séptima edición tendremos la participación de investigadores de : Estados Unidos, España, Argentina, Perú y Ecuador.

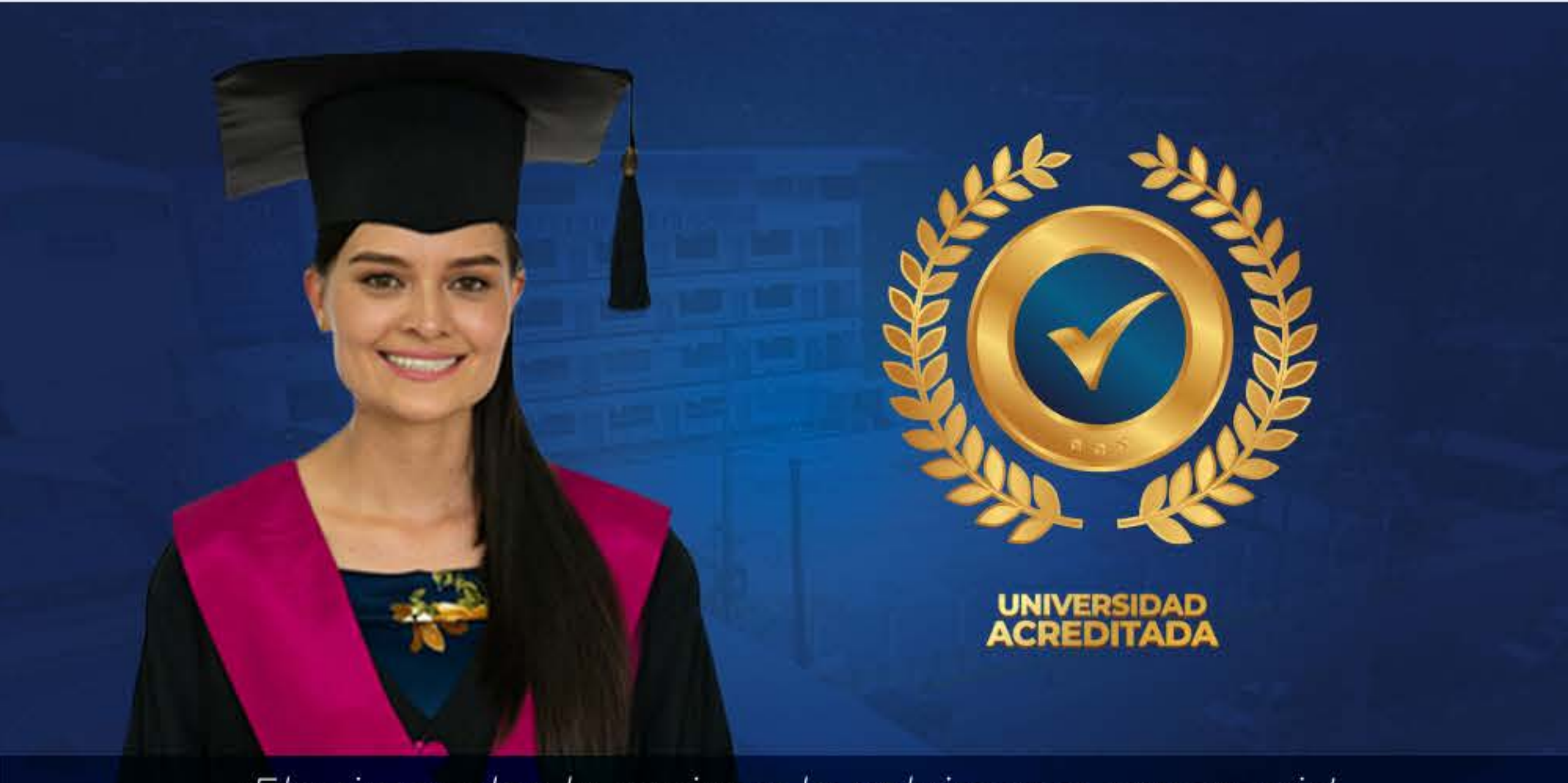

¡Elegimos dar lo mejor y lo volvimos a conseguir!

Nos complace informar a toda la comunidad UNIANDINA que el CACES nos ha entregado el Informe Preliminar de Evaluación, el cual refleja favorablemente que cumplimos con todas las condiciones para una vez más alcanzar la ACREDITACIÓN institucional.

Queremos agradecer el compromiso, entrega y trabajo en equipo evidenciado en cada uno de ustedes, seguiremos engrandeciendo alma nuestra mater V proyectándonos a la consecución de muchos más logros para nuestra querida universidad.

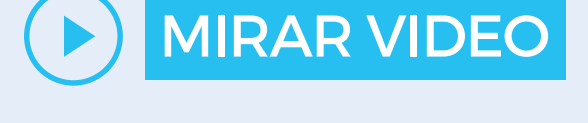

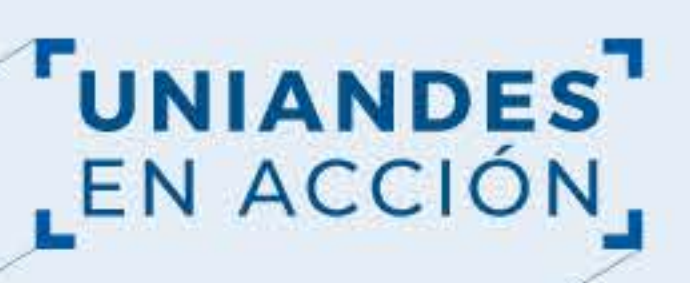

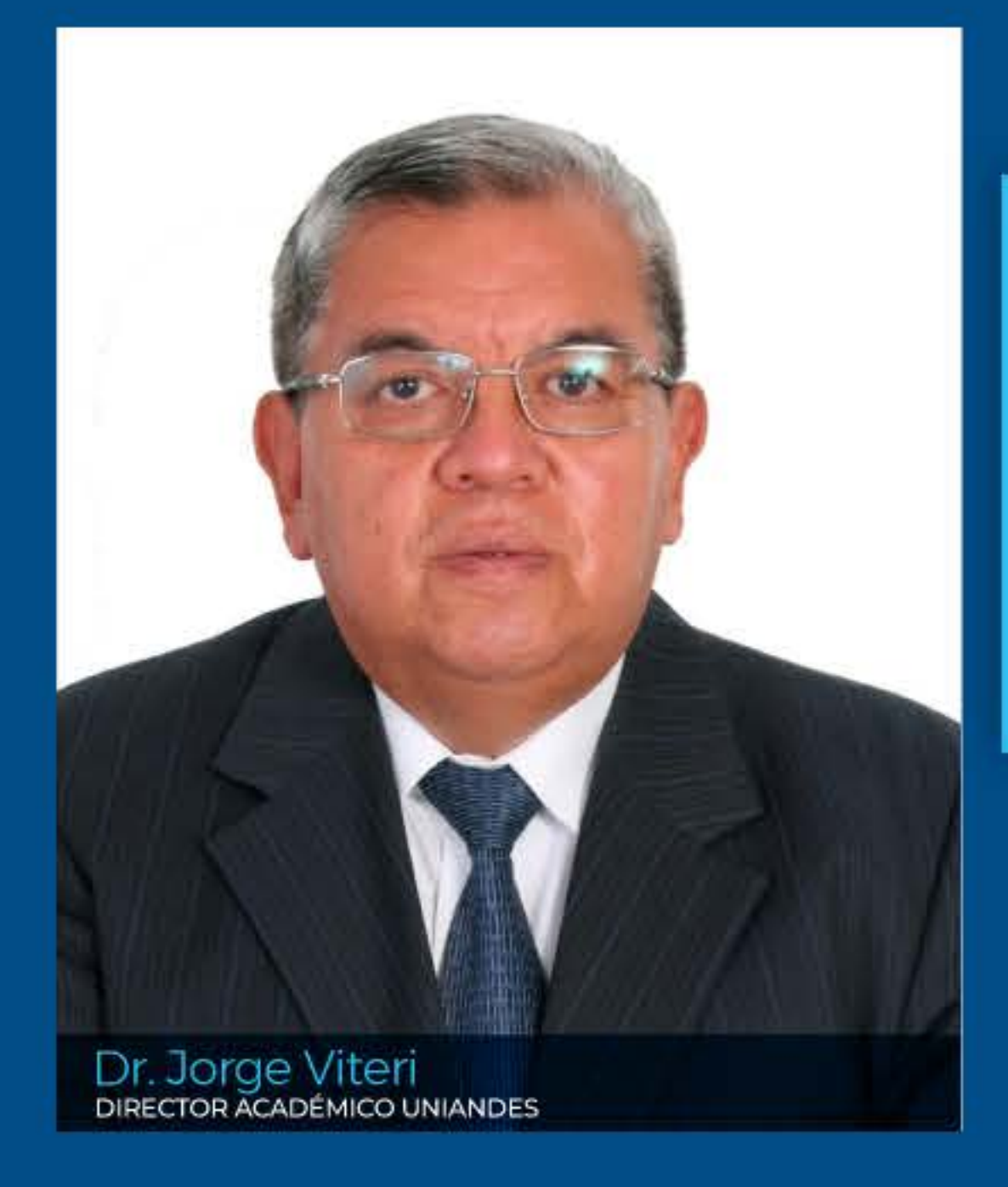

## UNIANDES OFERTA NUEVAS **CARRERAS**

Estamos convencidos de que son las personas las que provocan el cambio en las organizaciones y estructuras sociales, respetando la centralidad del individuo y los principios éticos. Esto significa que a través de nuestra propia tarea universitaria, docencia, investigación y vinculación queremos formar excelentes profesionales  $el$ con gran compromiso de transformación social y, a la vez; con una enorme convicción por ser mejores personas como motor del cambio.

### **DEL FUTURO EN EL CENTRO DEL PAÍS**

**MIRAR VIDEO** 

Estas actividades, configuran los pilares básicos de la UNIVERSIDAD REGIONAL AUTÓNOMA DE LOS ANDES. Por sus aulas han transitado o egresado importantes profesionales, intelectuales,  $\mathsf{V}$ personalidades públicas.

El esfuerzo de Uniandes va dirigido a ofrecerle una educación de calidad a los estudiantes, que han decidido labrarse un mejor futuro.

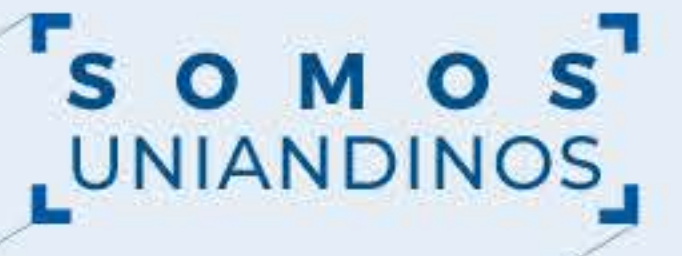

# **JÓVENES**

**APASIONADOS POR SU CARRERA Y EL DEPORTE** 

**INSUTEC FC DE** QUEVEDO

**MIRAR VIDEO** 

Guillermo Lama Estudiante carrera de Derecho Uniandes

Ë

**DE INFORM** 

**IL:** 

<u>Humo</u>

110

Los estudiantes que se forman en la Universidad Regional Autónoma de En estos 4 años de actividad profesional el F.C. INSUTEC ha logrado un título de Campeón de segunda categoría a nivel provincial y dos subcampeonatos, además de una participación en los play off finales de la Copa Ecuador en el año 2018 .Los Andes, Uniandes, alternan la práctica deportiva de alto nivel, en este caso el fútbol, con el formativo profesional. proceso De una manera armónica ambas actividades se fusionan, sin tener que renunciar a ninguna de ellas, Uniandes concilia la práctica deportiva con el proceso de aprendizaje preocupándose del asesoramiento, atención personalizada y medidas de Su proyección para 2021, es lograr el apoyo institucional y académica que les ayude alcanzar sus objetivos.

proceso de desarrollo social, en estrecho vinculo con el deporte y con el objetivo de fusionar la actividad del fútbol profesional con la educación en todos sus niveles y en asociación con el plan de desarrollo humano de UNIANDES Extensión Quevedo.

Se destaca en esta etapa la inserción de un grupo de 20 futbolistas

fútbol EI club de profesional F.C. INSUTEC se funda el 17 de octubre del 2016, como parte de un profesionales en la educación universitaria (UNIANDES - Programa de becas por deporte) en carreras como Derecho, Administración de Negocios e Ingeniería en Sistemas. Logrando de esta manera un desarrollo humano integral.

ascenso a la primera categoría del fútbol ecuatoriano teniendo como base, el grupo de futbolistas que son parte del programa educativo que ampliado busca ser  $\mathsf{a}$ otras disciplinas deportivas.

### **"CREANDO"** FUTURO.

EVOLUCIONA

y reinventate con una Maestría de UNIANDES

#### Lcdo. Dany Heredia

Para que las Universidades puedan seguir liderando la formación y cumplir con su vocación de impacto positivo en la vida de las personas y la sociedad, necesitan evolucionar y reinventarse. E<sub>n</sub> entorno **un** cambiante como el actual, formarse significa adaptarse, adquiriendo nuevos conocimientos y desarrollando nuevas habilidades. Por eso, desde **UNIANDES** creemos la en Universidad como catalizadora del cambio, y en la formación como una experiencia transformadora y de progreso.

Estudiar un posgrado en Uniandes ofrecerá herramientas las te necesarias para estar a la altura de

proporcionará  $\log$ retos. Te conocimiento profundo sobre los temas de tu interés, y al mismo tiempo, una visión para lidiar con los global problemas del día a día y con las estrategias de largo plazo. estudiar una maestría, **un** diplomado; exige madurez mental, compromiso, disciplina y tiempo, una maestría le otorga estudiante diferentes  $a<sup>l</sup>$ recursos y herramientas que le ayudarán  $\mathsf{a}$ tanto crecer profesional como per sonalmente:

**MIRAR VIDEO** 

**CONSEJO EDITORIAL**  Dr. Gustavo Álvarez, PhD. | Ing. Roberto Cuesta

UNIVERSIDAD

**UNIANDES** 

Dra. Corona Gómez, PhD. | Ing. Carlos Gallardo. Mg

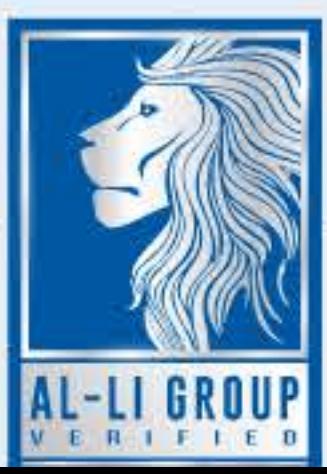